# **Airflow and OpenTelemetry**

**Better instrumentation for improved system visibility**

**Howard Yoo, Dennis Ferruzzi**

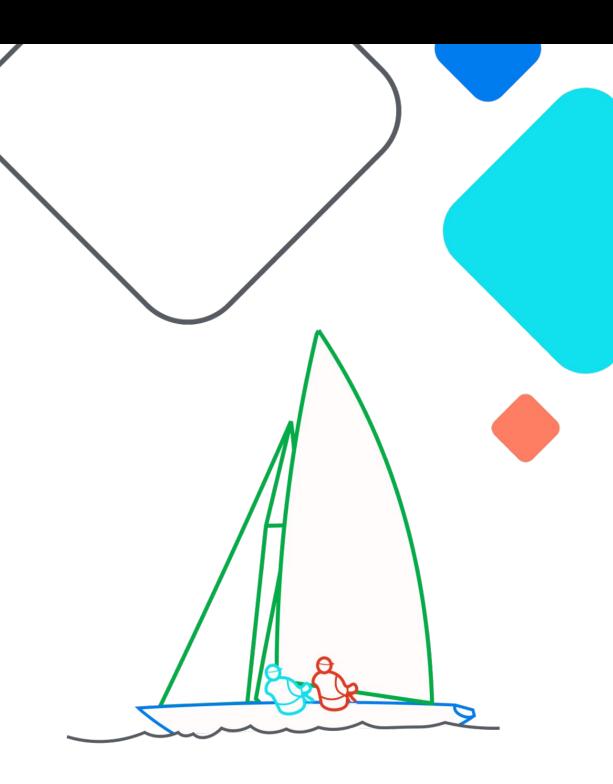

**Exairflow Summit** Let's flow together

> September 19-21, 2023, Toronto, Canada

# **Hello,**

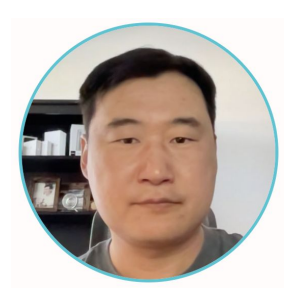

#### **Howard Yoo Sr. Solutions Architect at Cerebral Blue**

Howard Yoo loves modern application observability, open source projects, and has been contributing to projects like Apache Airflow, OpenTelemetry, OpenLineage, and Marquez. He lives in Austin, TX, USA.

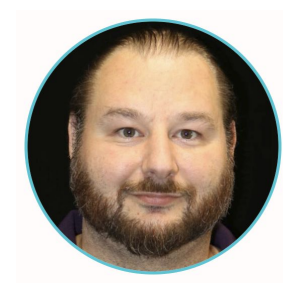

### **Dennis Ferruzzi OSS Developer - AWS**

Dennis is an AWS Software Developer and one of the founding members of the Amazon OSS team focused on the continual growth and success of Apache Airflow.

# **Overview**

- What is OpenTelemetry (OTel)?
- Why use OTel over StatsD?
- What is currently working?
- What's to come?
- More information

# **What is OpenTelemetry?**

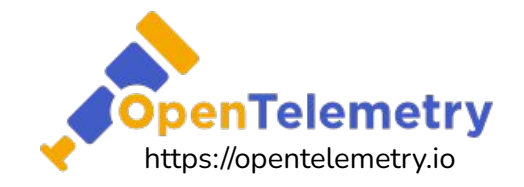

One Telemetry to unite them all…

- Open Observability Framework
- Vendor Agnostic
- Tool Agnostic
- Cloud Native Computing Foundation (CNCF) Project

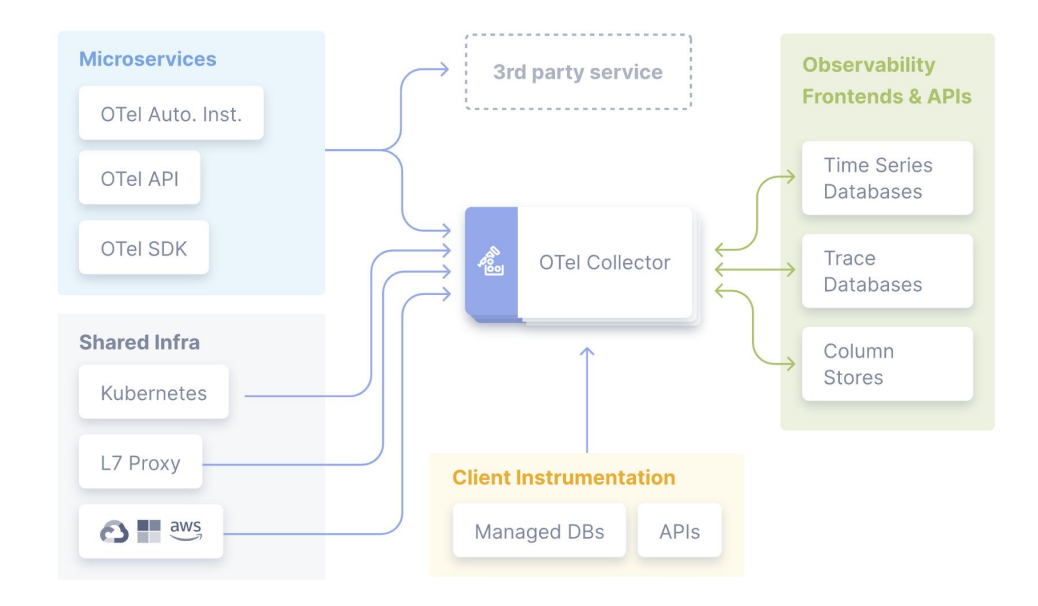

# **Why use OTel?**

- OTel provides common specification, protocol, API, and libraries to collect Metrics, Logs, and Traces.
- OTel is designed to work especially well in distributed computing environment.
- OTel is supported by major vendors in the Observability space, and continues to evolve.

## **Getting OTEL into Airflow TIMELINE**

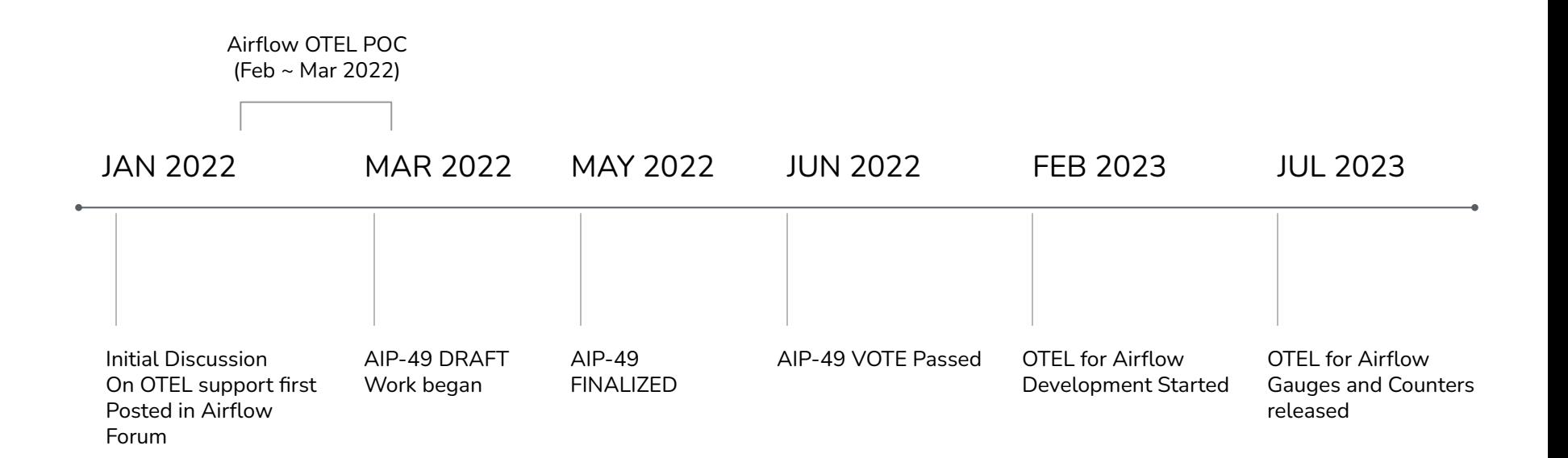

# **What Currently Works?**

- Feature parity with StatsD
	- All existing metrics are implemented as Counters and Gauges with tagging/attributes for improved granularity

# **What's Coming?**

- Drop redundant metric names
	- Why are they even there?

```
local_task_job.task_exit.<job_id>.<dag_id>.<task_id>.<return_code>
     becomes
local_task_job.task_exit 
     with the tags:
{"job_id": job_id, "dag_id": dag_id, "task_id": task_id, "return_code": return_code}
```
- Logging
	- Why move off the current native pylogger?
- Spans and Traces
	- What are they and why do we care?

# **Traces in Airflow**

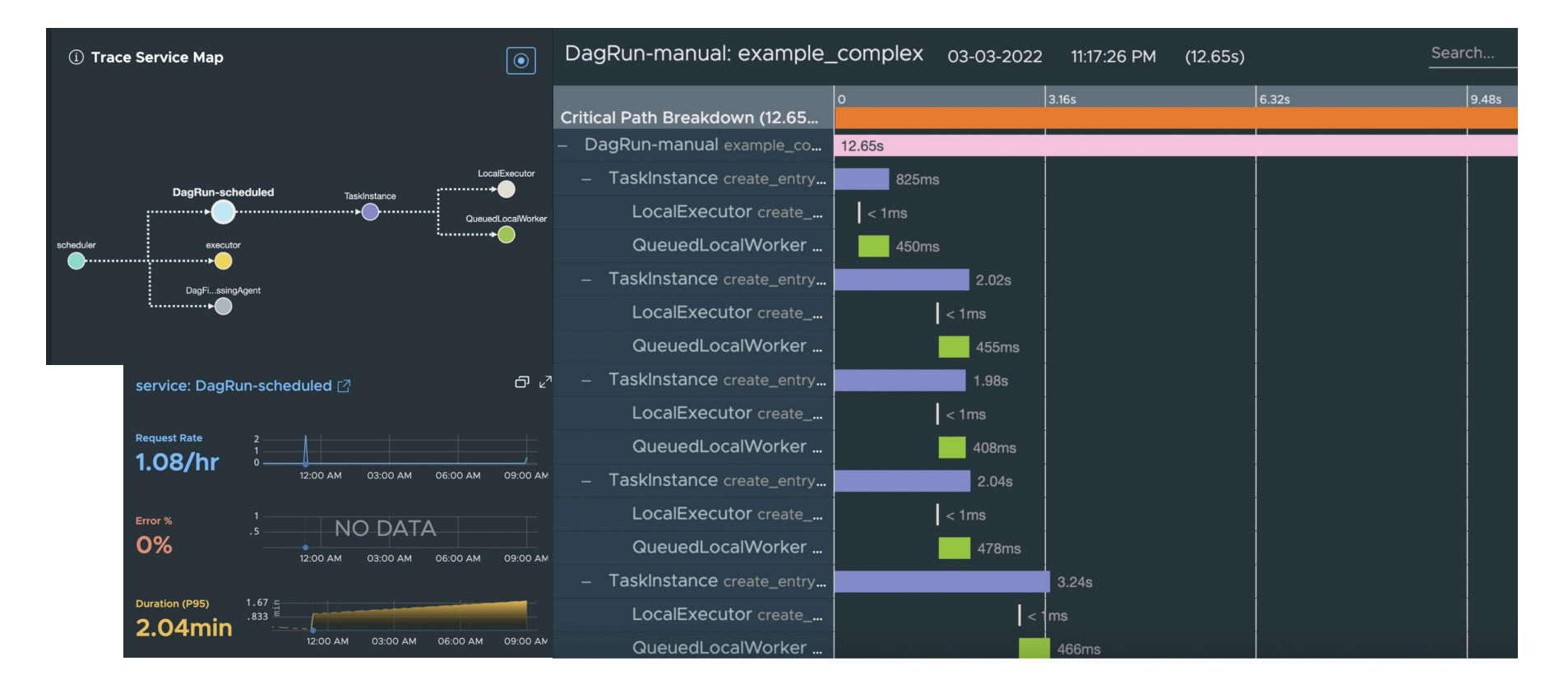

# **Traces in Airflow**

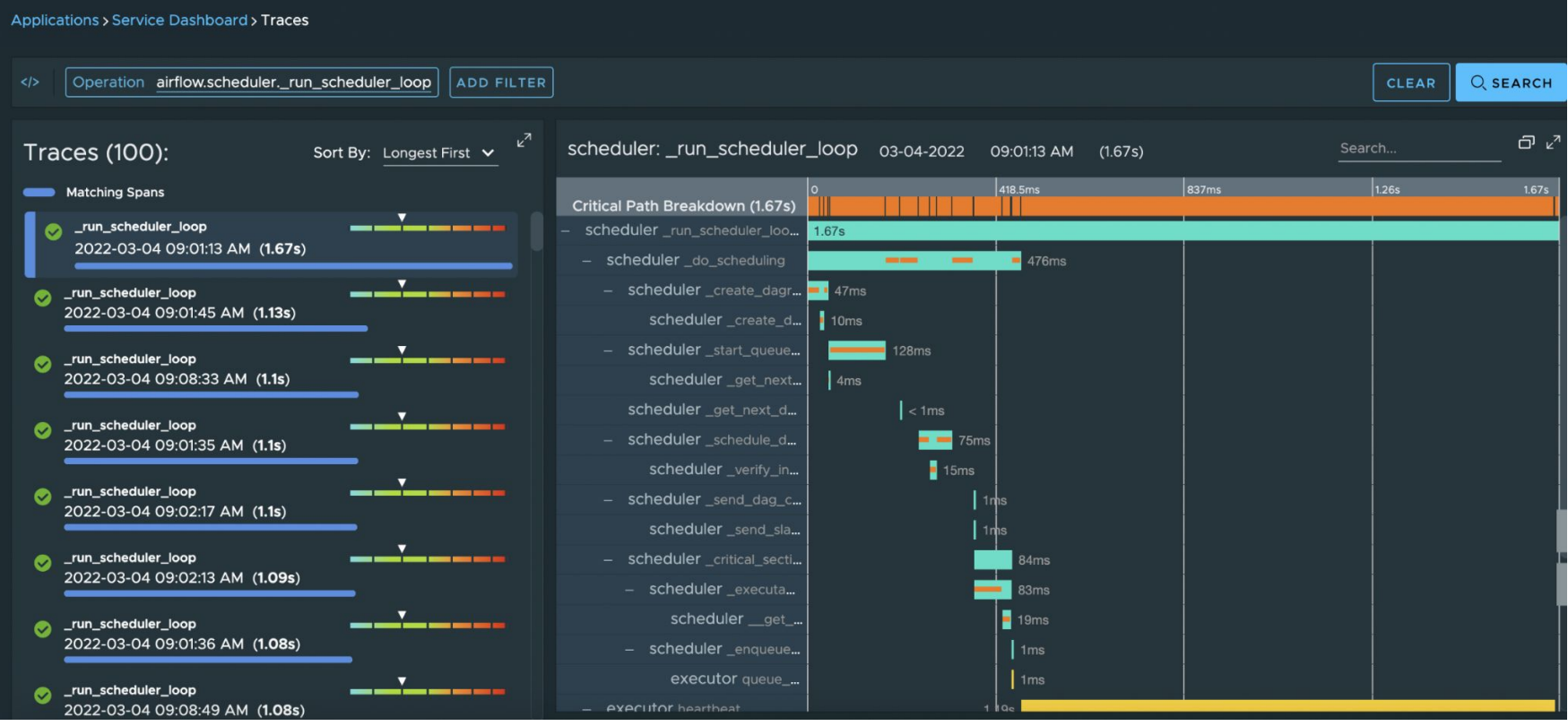

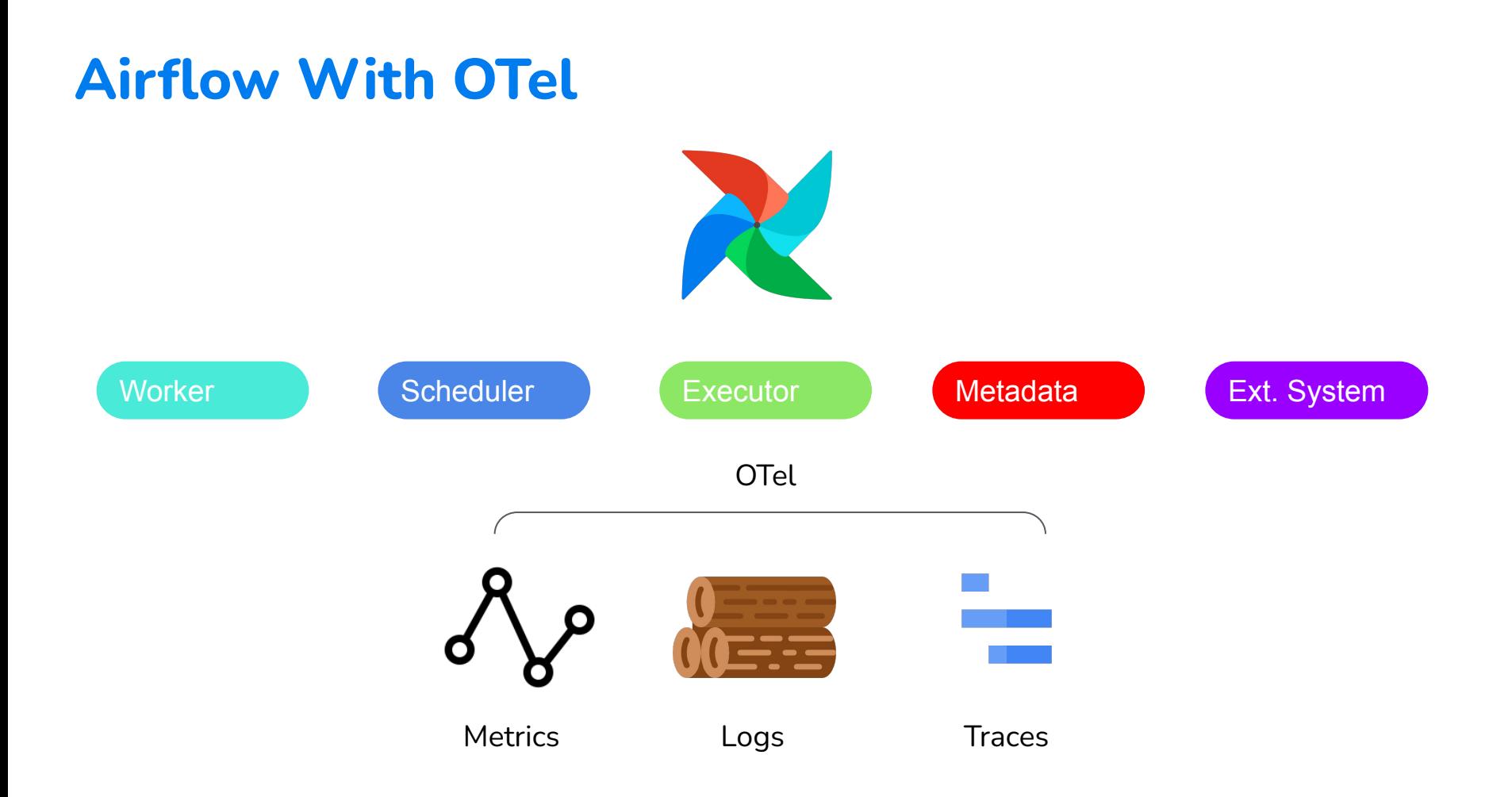

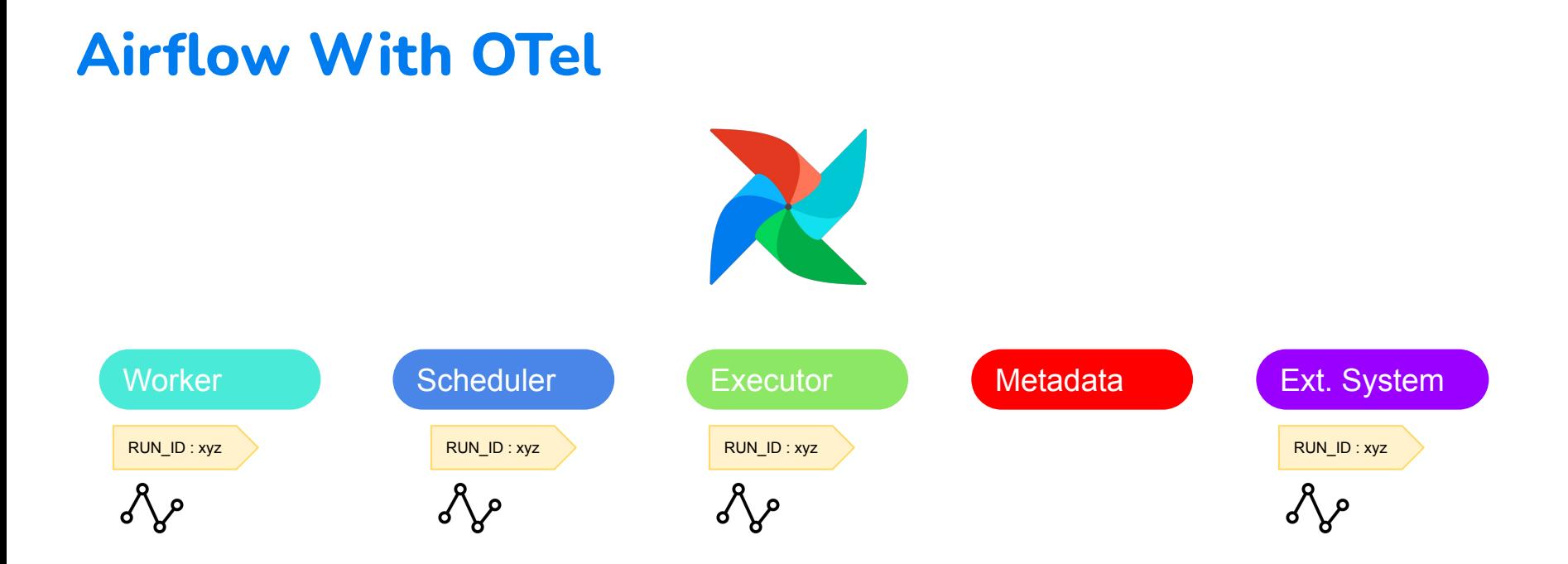

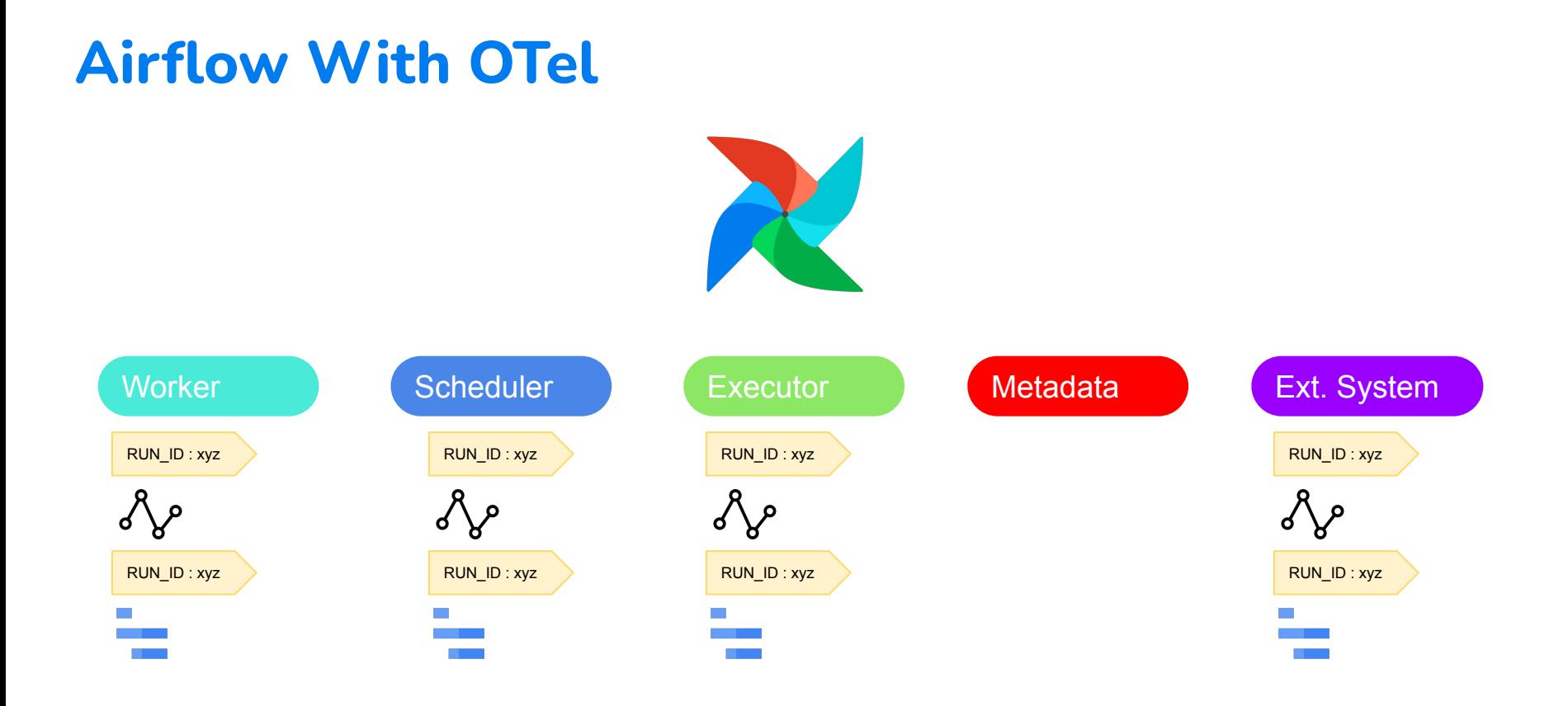

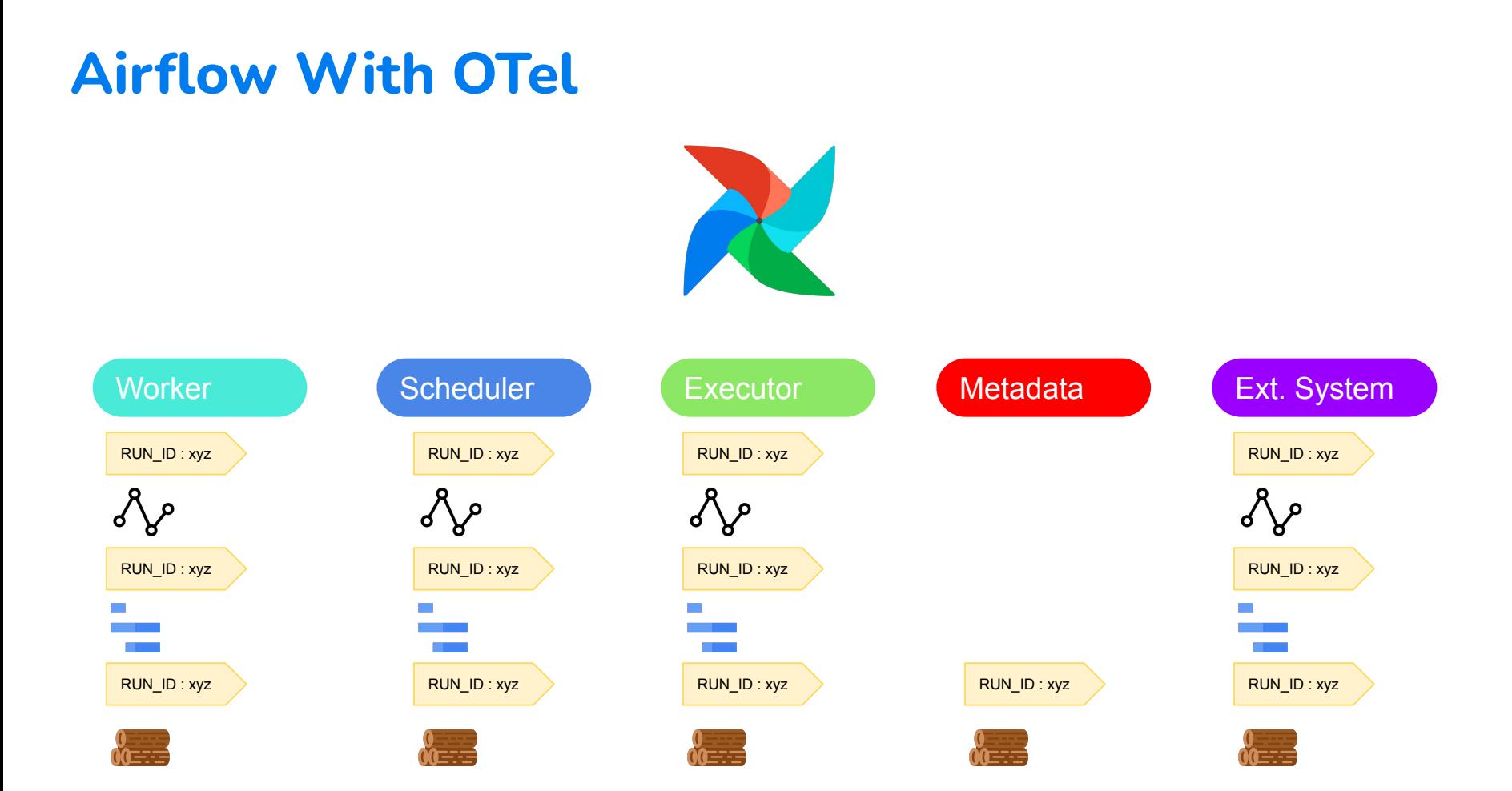

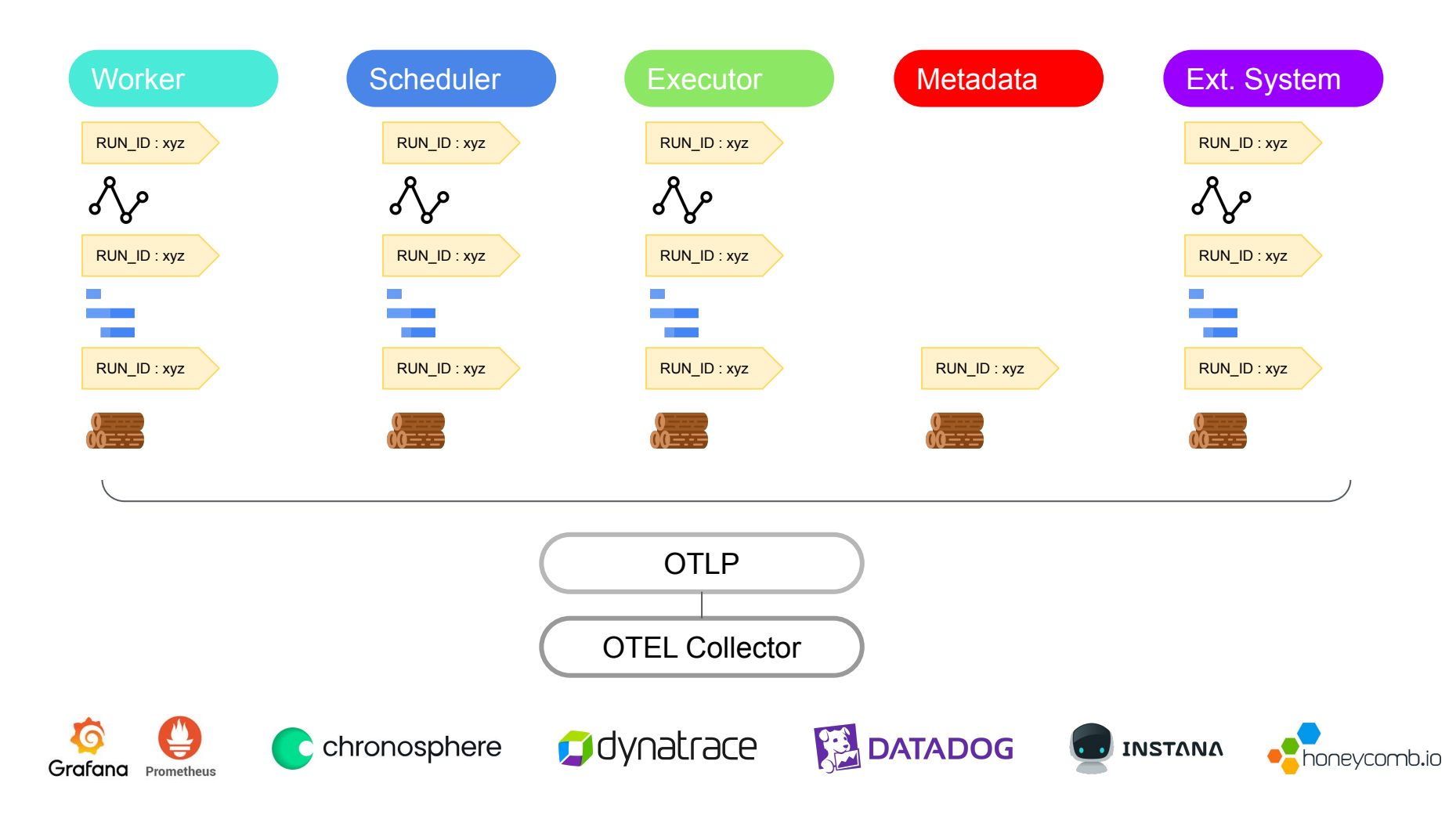

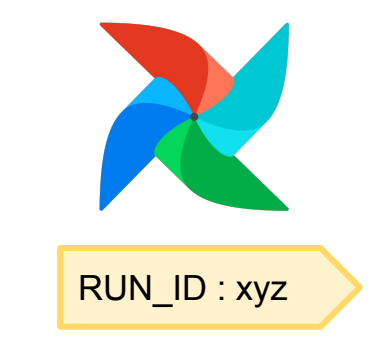

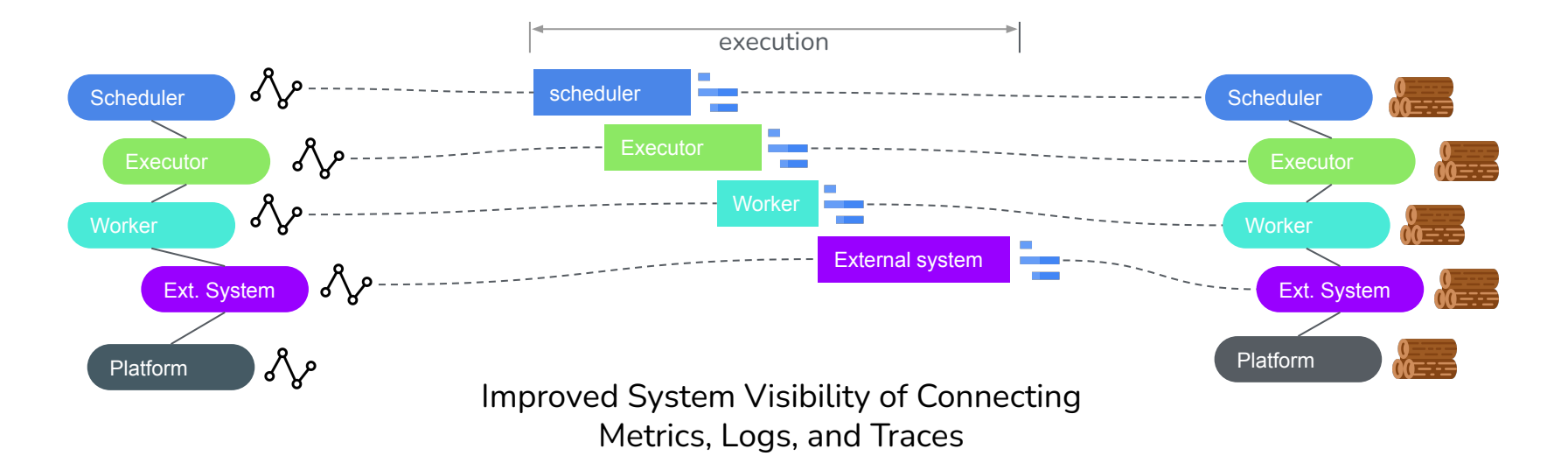

# **Airflow Docs - OpenTelemetry Setup**

**Airflow Observability with OpenTemeletry - Guide/Blog**

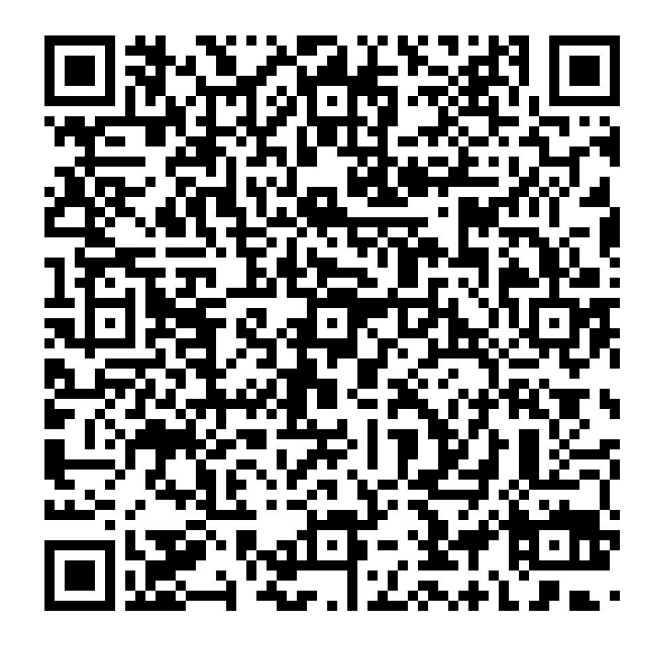

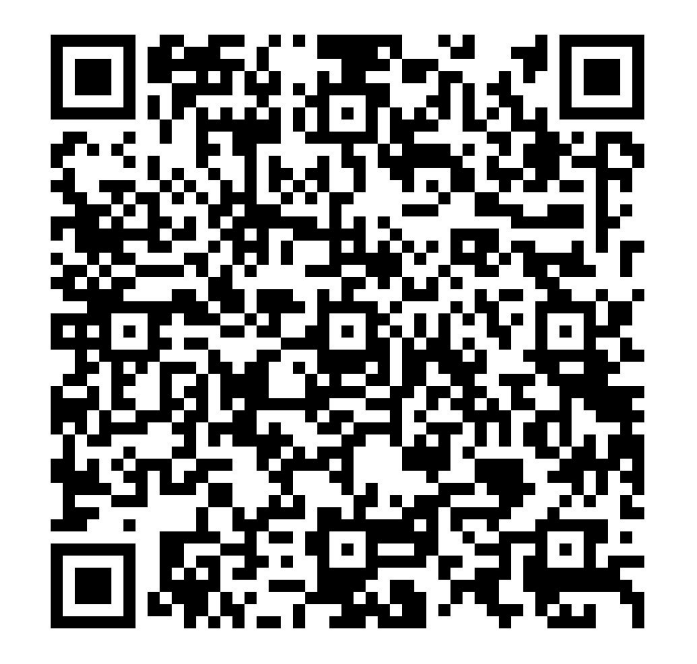